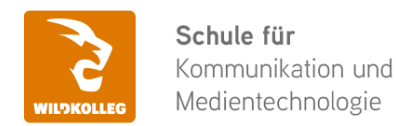

#### **WildKolleg** Nördliche Mauerstr. 37 91126 Schwabach bei Nürnberg

Fon: 0911 / 80 18 18 - 0 Fax: 0911 / 495 207 35 Web: https://wildkolleg.de eMail: info@wildkolleg.de

# **Schulung · Kurs · Training Microsoft Excel CONTROLLING Praxis-Seminar**

Sehr geehrte Damen und Herren,

vielen Dank für Ihr Interesse an unseren PC/Mac-, Grafik-/DTP-, Entwickler- und WebDesign-Schulungen. Mit diesem Dokument erhalten Sie weitere Informationen zu Ihrer ausgewählten Schulungsmaßnahme, sowie weitere Informationen und Optionen zur Durchführung Ihres Wunschtrainings.

**Unser Qualitätsanspruch seit 2001:** Unsere Einsteiger-Schulungen und Aufbau-Trainings sind in erster Linie auf Kleingruppen und für den individuellen Einzelunterricht ausgerichtet. Unter Berücksichtigung der spezifischen Anforderungen legen wir gemeinsam mit Ihnen eine optimale Gruppengröße fest. Dadurch bleibt die persönliche Betreuung durch den Trainer gewährleistet, und das Arbeitstempo wird direkt von den Seminarteilnehmern bestimmt.

Unsere Schulungen finden im Rahmen interaktiver Live-ONLINE-Webinare oder 'hausintern' im Präsenzunterricht bei Ihnen vor Ort statt. Wir mieten keine - auch uns fremde - Räumlichkeiten an und verpflichten ausnahmslos Dozenten aus unserem festen Trainerteam. Unser Ziel ist ein reibungsloser Ablauf, um unangenehme Überraschungen zu vermeiden.

Preise und Angebote: Nutzen Sie unseren ["Online-Preiskalkulator](https://www.wildkolleg.de/kurspreise/?id=236)" und erhalten Sie mit nur wenigen Klicks ein unverbindliches und druckbares PDF-Angebot per eMail. Wenn Sie individuelle Themen oder Schwerpunkte wünschen, erstellen wir Ihnen nach einer gemeinsamen Detailabstimmung ein maßgeschneidertes Angebot, das auf die daraus resultierende Kursdauer abgestimmt ist.

**Buchung ohne Risiko:** Sichern Sie sich Ihren Teilnehmerplatz. Sollte ein offenes Training mangels Teilnehmer oder Überschreitung der max. Teilnehmerzahl nicht durchgeführt werden können, nennen wir Ihnen einen Ersatztermin, bzw. sichern Ihnen eine kostenfreie Stornierung zu. (s. [Seminar-Versicherung](https://www.wildkolleg.de/seminar-ruecktrittsversicherung.php))

**Tipp!** Bereits mit der Anmeldung Ihrer 3. Teilnehmerperson profitieren Sie von unschlagbaren Tagespreisen: **Nur 95 Euro je zusätzlicher Person.** Buchen Sie kostengünstig auch weitere Interessenten, Auszubildende und Praktikanten zu Ihrem Wunschtraining hinzu und sichern Sie somit Ihr "Know-How Backup" in Ihrem Hause.

Melden Sie sich gerne bei weiteren Fragen oder Wünschen, denn schließlich sind auch wir daran interessiert, dass Sie Ihre passgenaue Schulung erhalten. Sie erreichen uns telefonisch und bequem per WhatsApp unter **0911 / 80 18 18 - 0**, oder senden Sie uns eine eMail an [info@wildkolleg.de](mailto:info@wildkolleg.de)

Beste Grüße, **WildKolleg**

## **1 Interaktive Live-ONLINE-Trainings**

Nach mehr als 20 Jahren erfolgreicher Präsenzschulungen standen (auch) wir den Online-Trainings und Webinaren zunächst skeptisch gegenüber, jedoch konnten wir diese Art der Durchführung für unsere Ansprüche passend optimieren und freuen uns seither über die vielen positiven [Kunden-Feedbacks](https://www.wildkolleg.de/pdf/Webinar-Feedbacks.pdf).

Unsere Webinare und Online-Trainings werden vornehmlich in Kleingruppen durchgeführt, um auch hier auf alle teilnehmerspezifischen Wünsche und Fragestellungen individuell eingehen zu können. Hilfestellung am eigenen Bildschirm sind über erteilte Freigaben unkompliziert und mühelos möglich. Wir empfehlen Ihnen – auch aus weiteren Gründen – diese für alle Beteiligten sehr komfortable Lösung.

Zusatzkosten: keine!

## **2 Trainings – 'inhouse' bei Ihnen vor Ort**

Auf Wunsch schulen wir Sie auch hausintern in Ihren Räumen, wenn Sie über einen ungestörten Schulungsraum, vorinstallierter Teilnehmer-Arbeitsplätze und einen Beamer oder Großbildschirm verfügen. Ein Dozenten-Arbeitsplatz (PC/Laptop) wird von uns und für Sie kostenfrei eingesetzt. Unsere Trainer\*innen reisen bei längeren Fahrtzeiten – und nach gemeinsamer Abstimmung – vorzugsweise am Vortag der Schulung an.

Zusatzkosten: Anfallende Reisekosten (vorwiegend öffentl. Verkehrsmittel) werden gemäß Belegnachweis bzw. Kilometerpauschale verrechnet. Zu den Reisezeiten (max. gemäß Fahrplan bzw. Routenplaner) kommt eine Leistungsausfallpauschale á 28 Euro je Stunde hinzu. Notwendige Übernachtungen werden jeweils mit 145 Euro für Unterkunft und Verpflegungsmehraufwand verrechnet.

## **3 Individuelle Themenauswahl (optional)**

Zu unseren Einzel- und Firmentrainings können Sie mit unserem Kurs-Konfigurator die Inhalte und Themen Ihren Wünschen entsprechend zusammen stellen. Auch eine Auswahl von programmübergreifenden Inhalten - bspw. aus der Adobe CC – sind für unsere Adobe zertifizierten Trainer (ACE) kein Hindernis.

Eine Auswahl unserer Web-basierten [Themen-Auswahl-Kataloge](https://www.wildkolleg.de/themen-auswahl-kataloge.php) ist [hier](https://www.wildkolleg.de/themen-auswahl-kataloge.php) für Sie verfügbar. Auf Grundlage Ihrer Auswahl können wir Ihnen eine empfohlene Kursdauer, Preise und Einzelheiten zum Ablauf Ihrer individuellen Schulung mitteilen.

Zusatzkosten: Einmalige Servicepauschale in Höhe von 89 Euro; fällig erst mit Buchung Ihrer Schulung.

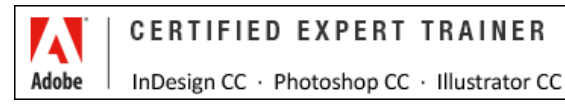

## **4 Echtdaten-Verarbeitung (optional)**

Zu unseren Einzel- und Firmenkursen können Sie Ihre firmenspezifischen Projektdaten mit in den Schulungsablauf einfließen lassen. Ihr\*e Trainer\*in wird sich Ihren Anforderungen und Zielsetzungen entsprechend vorbereiten und erarbeitet auf Basis Ihrer Vorlagen die zur Schulung benötigten Beispieldateien. Diese bilden gängige Situationen und Fragestellungen aus dem Arbeitsalltag der Kursteilnehmer\*innen ab, sodass anhand praxisnaher Übungen das Erlernte nachhaltig wiederholt und weiter vertieft werden kann.

Zusatzkosten: Einmalige Mindestpauschale 158 Euro; etwaige Mehraufwände nach vorheriger Abstimmung mit Ihnen.

\*) Alle Preise sind Nettopreise und verstehen sich zzgl. der zum Zeitpunkt der Lieferung gültigen gesetzlichen Mehrwertsteuer. Für fremdsprachliche Trainings und Schulungen an Sonn- und Feiertagen wird je Kurstag ein Aufpreis in Höhe von 150,- Euro fällig. An Samstagen und zu Abendveranstaltungen ab 17 Uhr werden 10% Aufschlag (mind. 100 EUR) verrechnet.

# Microsoft Excel CONTROLLING Praxis-Seminar

**Aussagekräftigere Kennzahlen ermitteln mit Microsoft Excel**

**Weblink:** [http://www.wildkolleg.de/?training=236](http://www.wildkolleg.de/?training=)

## *"Controlling braucht Informationen!"*

**In diesem Spezialseminar wird anhand konkreter Beispiele gezeigt, wie Microsoft Excel im Controlling eingesetzt werden kann, um Kennzahlen zielgerichtet darzustellen und auszuwerten.**

Ermitteln Sie Ihre Bilanzkennzahlen, wie Cash-Flow und ROI (Return on Investment), sowie Ihre Liquidität und Eigenoder Fremdkapital-Quoten.

## Schulungsziel

Die Teilnehmer/-innen werden in die Lage versetzt, ihr Unternehmen auf eine entscheidend bessere Informationsbasis zu stellen: Sie verdichten Ihre relevanten Daten mit Hilfe von MS Excel und gewinnen neue aussagekräftigere Kennzahlen. Diese maßgeschneiderte Lösungen können daraufhin für den Aufbau eines effizienten Controlling-Systems überführt werden.

# Zielgruppe

Mitarbeiter aus dem Bereich Controlling, Kostenrechnung u/o Buchhaltung.

## Empfohlene Vorkenntnisse

- Gute Grundkenntnisse in [Microsoft Excel](https://www.wildkolleg.de/schulung-kurs-training/microsoft-office-grundlagen-kurs.php)
- Sicheres Arbeiten unter Windows

## Individuelle Themenauswahl und wunschspezifische Firmentrainings:

Die nachfolgenden Inhalte entsprechen den Standardthemen dieser Schulung. Zu unseren Einzel- und Firmenschulungen können die Inhalte passgenau auf Ihre Anforderungen ausgerichtet werden und sich daher von Ihrer Themenauswahl unterscheiden.

# Schulungsinhalte – Tag 1

## **Schwerpunkte: Basiswissen und Kennzahlen**

- Grundlagen Grundlagen des Controllings
	- ▶ Entwicklung und aktueller Stand
	- Controllingaufgaben und Controllingfunktionen
	- Strategisches Controlling
	- ▶ Operatives Controlling
- **◆ Operatives Controlling und Rechnungswesen**
- Kostenarten, -stellen und –träger
- Vollkostenrechnung
- Teilkostenrechnung
- Plankostenrechnung

#### Steuerung der Fachbereiche mit Kennzahlen

- Notwendigkeit von Zielen
- Die Zielpyramide
- Ziele definieren
- Kennzahlen für Abteilungen festlegen

#### $\blacktriangleright$  Wichtige Kennzahlen

- Cash Flow
- ROI
- EBIT
- Weitere Bilanzkennzahlen

# Schulungsinhalte – Tag 2

#### **Schwerpunkte: Excel Werkzeuge zur Datenauswertung**

#### Datentabellen auswerten

- Autofilter und Sortierung
- Die Funktion TEILERGEBNIS()
- Mit dem Teilergebnisassistent arbeiten
- Einsatz des Spezialfilters

#### Daten zusammenfassen (konsolidieren) und verknüpfen

- Konsolidieren mit der Funktion "Inhalte einfügen"
- Zusammenfassen von Daten mit Formeln
- Erstellung von Verknüpfungen zu anderen Tabellen und Arbeitsmappen
- Einsatz des Assistenten zur Datenkonsolidierung

#### ◆ Daten berechnen mit Excel-Funktionen

- Absoluter und relativer Zellbezug
- Textfunktionen: GROSS(), KLEIN(), LINKS(), RECHTS(), TEIL()
- Mathematische Funktionen: SUMME(), PRODUKT(), RUNDEN()
- Logik-Funktionen: WENN(), UND(), ODER(), SUMMEWENN()

#### Datenüberprüfung nutzen

- Möglichkeiten die Eingabe in Zellen einzuschränken
- ▶ Erstellung von Drop-Down-Listen
- Eingabemeldungen
- Fehlermeldungen

#### $\vee$  Zellwerte mit bedingter Formatierung hervorheben

- Balken in Zellen anzeigen lassen
- Ampelsymbole zur Auswertung einsetzen
- Textwerte mit bedingter Formatierung versehen
- Zahlen auswerten und bedingt formatieren

#### ◆ Diagramme erstellen

Daten für die Diagrammerstellung aufbereiten

- Balkendiagramme zur Kostenanalyse nutzen
- Kreisdiagramme für Umsatzanalysen erstellen und beschriften
- Liniendiagramme zur Break-even-Analyse nutzen

#### Ausgewählte Short-Cuts

- Allgemeine Befehle
- Befehle zum Navigieren, markieren und bearbeiten
- Befehle zum Formatieren
- Befehle für Formeln, Funktionen und große Tabellen

# Schulungsinhalte – Tag 3

#### **Schwerpunkte: Reportings, erweiterte Funktionen und Pivot-Tabellen**

#### $\vee$  Die wichtigsten Datenbankfunktionen in Excel

- Vorteile von Datenbanktabellen in Excel
- Excel-Listen in Datenbank-Tabellen umwandeln
- Funktionen in Datenbanktabellen
- Datenbanktabellen auswerten

#### Grafiken und Formen in Excel einbinden und nutzen

- Grafiken, Fotos einbinden und anpassen
- Anordnung von Objekten überwachen
- Formen einfügen und formatieren
- Standardformen und -linien festlegen

#### Reporting professionell formatieren mit Vorlagen und Regeln

- Erstellen von eigenen Zellformatvorlagen
- Formatierung und Dateneingabe für mehrere Tabellenblätter
- Einsatz der bedingten Formatierung mit Regeln
- Regeln verwalten in einer Excel-Arbeitsmappe

#### $\blacktriangleright$  Fortgeschrittene Excel-Funktionen

- Statistikfunktionen: ANZAHL(), ANZAHL2(), ZÄHLENWENN(), ZÄHLENWENNS() Verweisfunktionen: SVERWEIS(), WVERWEIS()
- Datumsfunktionen: HEUTE(), KALENDERWOCHE(), WOCHENTAG(), DATUM()
- Mathematische Funktionen: AGGREGAT(), SUMMENPRODUKT()

#### $\blacktriangleright$  Benutzerdefinierte Formatierung

- Formatierung von Zahlen
- ▶ Formatierung von Datumswerten
- Formatierung der Uhrzeit
- Zuweisung von Schriftfarben für Zahlenbereiche

#### $\blacktriangleright$  Bereiche erstellen und verwalten

- Bereichsarten und Bearbeitungsmöglichkeiten
- Definition von Namen für bestimmte Zellen und Bereiche
- Namensmanager (Alle Bereiche im Griff)
- Formeln und Berechnungen mit Namen

#### Analysemöglichkeiten

- Szenarien erstellen
- Umsatzanalyse mit Szenarien
- ▶ Szenario-Bericht generieren

Kalkulation mit der Zielwertsuche

## Pivot-Tabellen

- Pivot-Tabellen aus Datenlisten erstellen
- Berichtsfilterseiten zur Datenverteilung generieren
- Filterschaltflächen nutzen mit der Funktion "Datenschnitt"
- Umgang mit Datumswerten in Pivot-Tabellen

# Schulungsinhalte - weitere Tage (optional)

## **Workshops nach indiv. Abstimmung**

- Einbindung von Kunden-Echtdaten
- $\vee$  Sensible Unternehmensdaten effektiv schützen
	- Zellschutz und Dateneingabe vorbereitenArbeitsblätter schützen
	- Freigeben von Arbeitsmappen
	- Excel-Arbeitsmappen schützen
- Benutzeroberflächen erstellen und verändern
	- Arbeiten mit Kontrollkästchen
	- Einsatz von Optionsfeldern
	- Nutzung von Auswahllisten
	- Einsatz von Schiebereglern und Schaltflächen

#### $\blacktriangleright$  Makro-Programmierung und –steuerung

- Was sind Makros?
- Einfache Makros aufzeichnen
- Möglichkeiten Makros zu starten
- VBA-Editor
- Einfache VBA-Programme erstellen
- $\blacktriangleright$  Hilfreiche Tipps & Tricks

# Schulungsinhalte – Tag 4

## **Optional - nach Vereinbarung**

Individueller Praxis-Workshop zur Bearbeitung kundenspezifischer Beispieldaten

# Verfügbare Plattformen

Microsoft Windows + Office ab v2003

## Dauer

3 - 4 Tage à 8 Unterrichtsstunden.<sup>(1)</sup> (8:30 Uhr bis ca. 16:00 Uhr)

# Erforderliche Software:

Zur Durchführung benötigen Sie vorinstallierte Anwendungen. Bei Einsatz kostenloser Testversionen sollte die Testdauer über den Kurstermin hinweg gewährleistet sein. Unsere Live-Online-Schulungen werden i.d.R. unter [ZOOM](https://zoom.us/download) durchgeführt (Alternativen nach Abstimmung möglich).

[Microsoft Excel](https://www.microsoft.com/de-de/microsoft-365/try?market=de)\* - (ab v2016 / 365)

# Schulungsorte:

- Webinar als Live-Online-Schulung
- $\vee$  Kunde hausintern bei Ihnen vor Ort

# Durchführungsgarantie:

Die Durchführung ist bei offenen Gruppenkursen bereits mit dem 2. Kursteilnehmer, bzw. bei Firmen- und Einzeltrainings zum vereinbarten Termin - garantiert.

[powered by webEdition CMS](https://www.webEdition.org)